#### Shape Optimization with Multiple Meshes in the FEniCS-framework

Jørgen S. Dokken $^1$  , Simon W. Funke $^1$ , August Johansson $^1$ , Marie E. Rognes<sup>1</sup>, Stephan Schmidt<sup>2</sup>

> Simula Research Laboratory, Fornebu, Norway<sup>1</sup> , University of Würzburg, Würzburg, Germany<sup>2</sup>

> > September 28, 2017

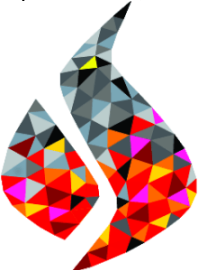

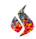

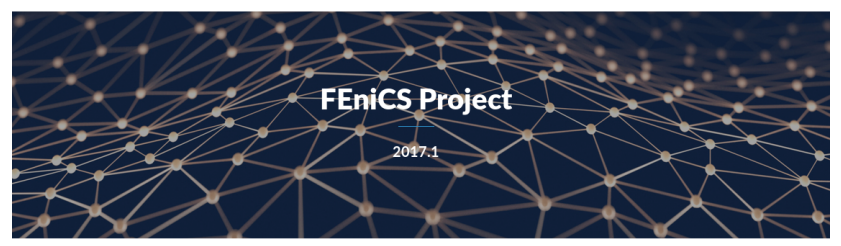

#### The FEniCS computing platform

FEniCS is a popular open-source (LGPLv3) computing platform for solving partial differential equations (PDEs). FEniCS enables users to quickly translate scientific models into efficient finite element code. With the high-level Python and C++ interfaces to FEniCS, it is easy to get started, but FEniCS offers also powerful capabilities for more experienced programmers. FEniCS runs on a multitude of platforms ranging from laptops to high-performance clusters.

[fenicsproject.org]

- $\triangleright$  FEniCS is a software for solving PDEs via the finite-element method
- $\triangleright$  FEniCS is an international open source software and research project
- FEniCS is user-friendly: estimated  $10^3 10^4$  users world-wide
- $\blacktriangleright$  FEniCS is efficient: parallel performant up to (at least) 25 000 cores.

### FEniCS provides automated generation of bases for a wide range of finite element spaces

```
from dolfin import *
# Import meshes
mesh = Mesh("cable.xml")
subdomains = MeshFunction ("size_t", mesh,
                           "cable vf.xml")
         finite element spaces
V = FunctionSpace (mesh, "CG", 1)
u = \text{Triaffunction}(V)v = TestFunction(V)T =Function(V)
# Problem specific variables
f= Expression ("cos(x[0])*exp(sin(x[1]))", degree=3)
lmb = Expression("...", degree=3)T ex = 20.
c - \theta \theta1
# Define variational form
a = inner(lmb∗grad(u), grad(v))∗dx+u∗v∗ds−c∗u∗v∗dx
l = f∗v∗dx+ T ex ∗v∗ds
# Solve a(T,v) = 1(v) with respect to T
solve(a == 1, T)
```
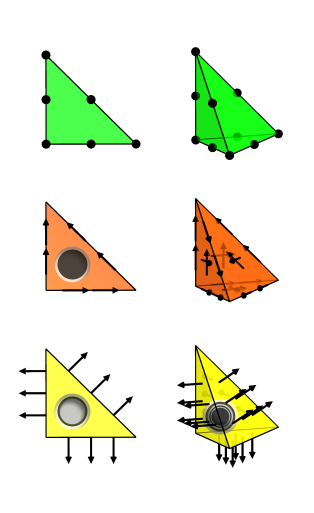

#### FEniCS provides an expressive form language close to mathematical syntax

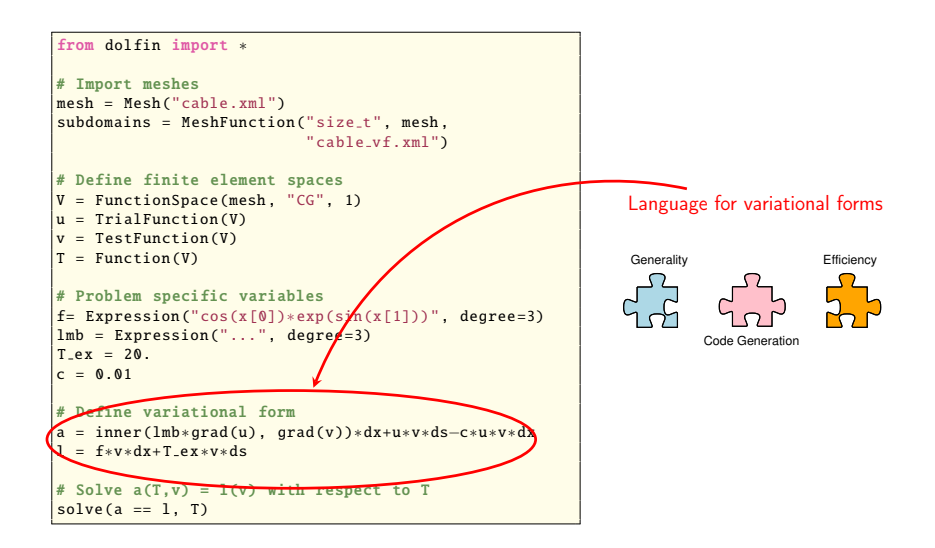

### FEniCS provides automated form evaluation and assembly of the linear system

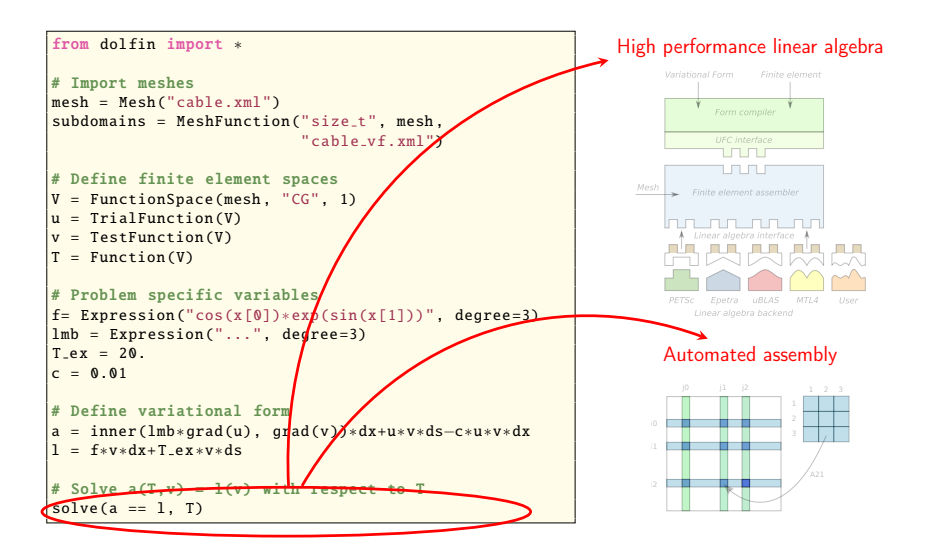

### $Mixed$ -dimensional methods $<sup>1</sup>$ </sup>

<sup>1</sup>Cecile Daversin-Catty and Marie E. Rognes. "Automated abstractions for Mixed-Dimensional Finite Element Methods". In: Preparation ().

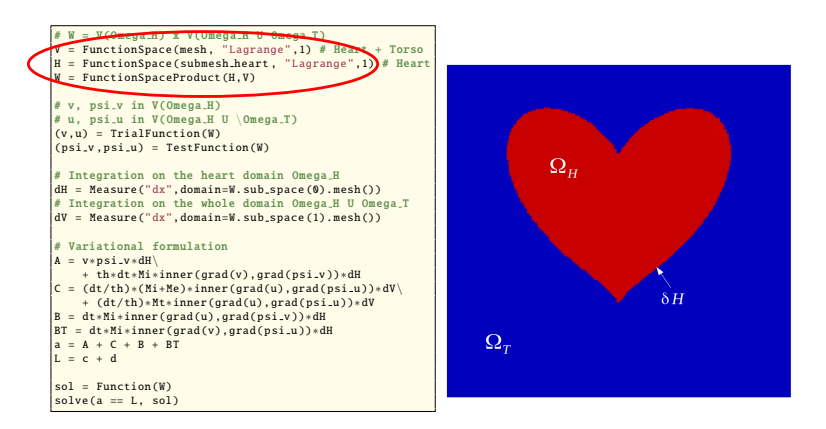

[C. Daversin-Catty, cecile@simula.no]

```
# W = V(Omega H) x V(Omega H U Omega T)
V = FunctionSpace (mesh, "Lagrange", 1) # Heart + Torso
H = FunctionSpace ( submesh heart , "Lagrange",1) # Heart
W = FunctionSpaceProduct (H, V)# v, psi v in V(Omega H)
# u, psi_u in V(Omega_H U \Omega_T)
(v, u) = TrialFunction(W)(psi_v,psi_u) = TestFunction(W)# Integration on the heart domain Omega_H
dH = Measure("dx", domain=W.sub_space(0).mesh())# Integration on the whole domain Omega H U Omega T
dV = Measure("dx", domain=W, sub-space(1), mesh())# Variational formulation
A = v * \text{psi}_- v * dH+ th∗dt∗Mi∗inner(grad(v),grad( psi v ))∗dH
\int C = (dt/th) * (Mi+Me) * inner(grad(u), grad(psi_u)) * dV+ (dt/th )∗Mt∗inner(grad(u),grad( psi u ))∗dV
B = dt∗Mi∗inner(grad(u),grad( psi v ))∗dH
BT = dt∗Mi∗inner(grad(v),grad( psi u ))∗dH
           R + RTL = c + dsol = Function(W)solve(a == L, sol)
```

$$
\begin{bmatrix} A & B \\ B^T & C \end{bmatrix} \begin{bmatrix} v \\ u \end{bmatrix} = \begin{bmatrix} c \\ d \end{bmatrix}
$$
  
(Q<sub>1</sub>)<sub>2</sub>  $bcis$  functions

 $\phi_H^i : V(\Omega_H)$  basis functions  $\phi^i_{H\mathcal{T}}: V(\Omega_H\cup\Omega_{\mathcal{T}})$  basis functions  $A_{ij} = \int$  $\int_{\Omega_H} \phi_H^j \phi_H^i + \theta \Delta t \int_{\Omega}$  $\int_{\Omega_H} M_i \nabla \phi_H^j \cdot \nabla \phi_H^i$  $B_{ij} = \Delta t$  $\int_{\Omega_H} M_i \nabla \phi_H^j \cdot \nabla \phi_{HT}^i$  $C_{ij} = \frac{\Delta t}{\alpha}$ θ Z  $\int_{\Omega_H} (M_i + M_e) \nabla \phi_{HT}^j \cdot \nabla \phi_{HT}^i$  $+\frac{\Delta t}{a}$ θ Z  $\int\limits_{\Omega_T} M_T \nabla \phi^j_{H T} \cdot \nabla \phi^i_{H T}$ 

[C. Daversin-Catty, cecile@simula.no]

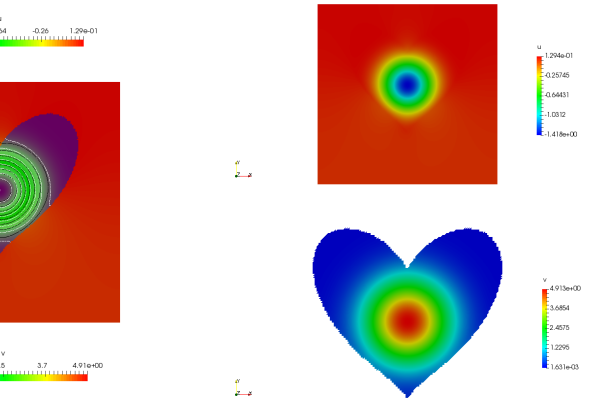

004001  $0A$ 

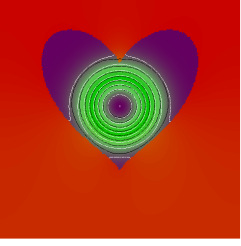

1.630-03  $1.2$ 

[C. Daversin-Catty, cecile@simula.no]

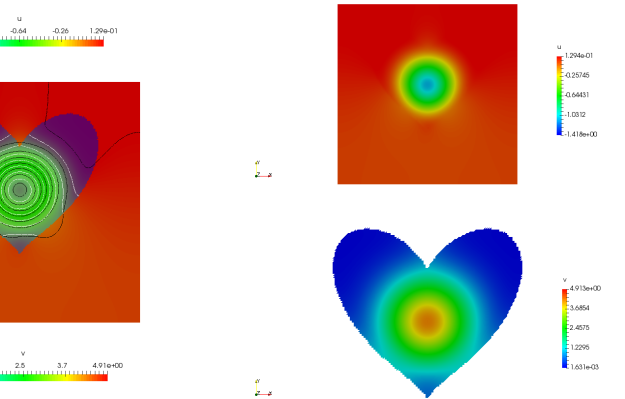

chappen.

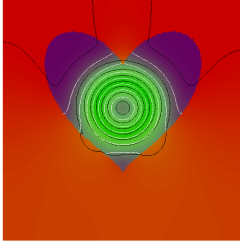

1.630-03  $1.2$ 

[C. Daversin-Catty, cecile@simula.no]

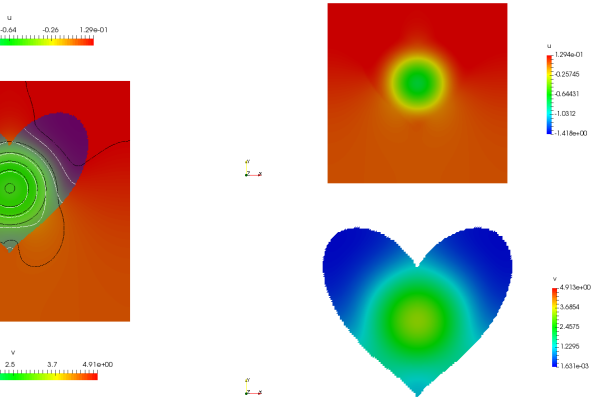

chappen. a M

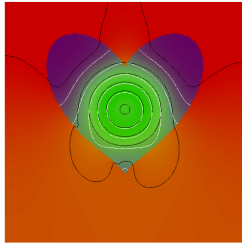

1.630-03  $1.2$ 

[C. Daversin-Catty, cecile@simula.no]

chappen.

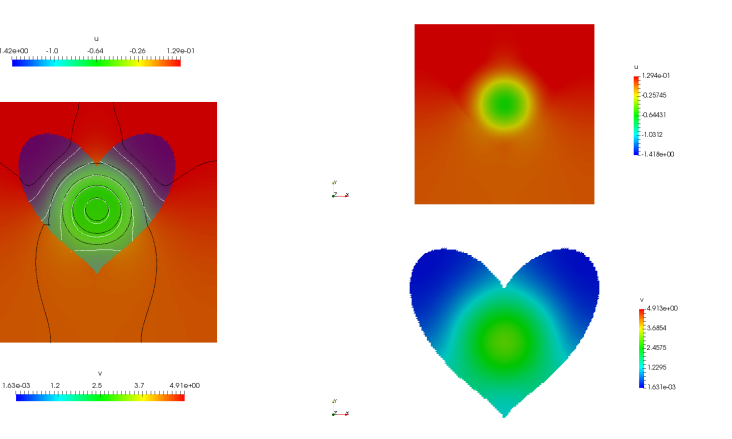

[C. Daversin-Catty, cecile@simula.no]

## CUT Finite Element Methods: MultiMesh<sup>2</sup>

<sup>&</sup>lt;sup>2</sup> August Johansson et al. "Finite Element Methods for Arbitrary Many Intersecting Meshes: Multimesh". In: Preparation ().

The computational domain is represented by an arbitrary number of overlapping meshes

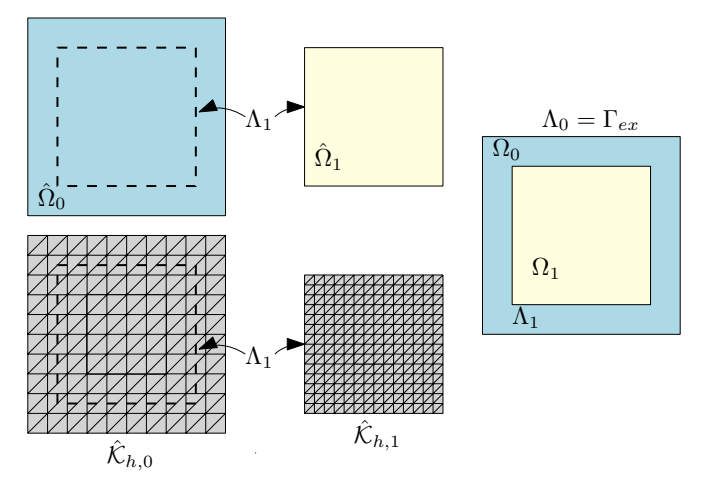

August Johansson et al. "Finite Element Methods for Arbitrary Many Intersecting Meshes: Multimesh". In: Preparation ().

A finite element function space is introduced on each indvidual mesh, ignoring completely covered cells

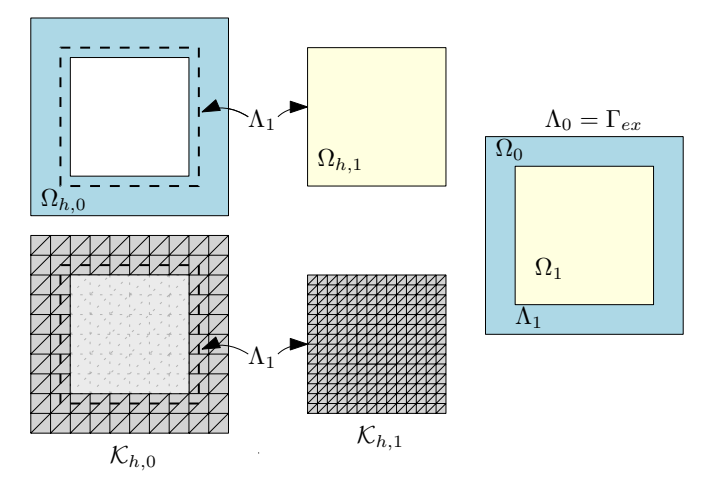

August Johansson et al. "Finite Element Methods for Arbitrary Many Intersecting Meshes: Multimesh". In: Preparation ().

We illustrate the method by considering the stationary heat equation with a reaction coefficient

$$
-\nabla \cdot (\lambda \nabla T) - cT = f \text{ in } \Omega,
$$
  
\n
$$
\lambda_{\text{ex}} \frac{\partial T}{\partial n} + (T - T_{\text{ex}}) = 0 \text{ on } \Gamma^{\text{ex}},
$$
  
\n
$$
[T]_{\pm} = 0 \text{ on } \Gamma^1_{int},
$$
  
\n
$$
\left[\lambda \frac{\partial T}{\partial n}\right]_{\pm} = 0 \text{ on } \Gamma^1_{int}.
$$

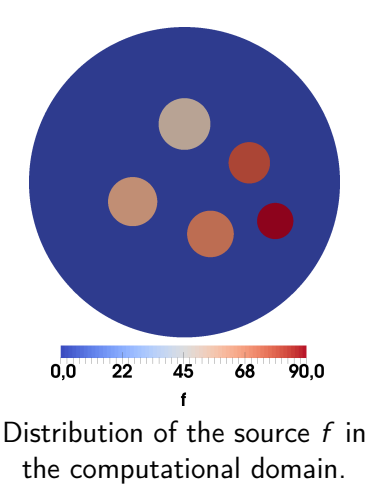

We illustrate the method by considering the stationary heat equation with a reaction coefficient

$$
-\nabla \cdot (\lambda \nabla T) - cT = f \text{ in } \Omega,
$$
  
\n
$$
\lambda_{\text{ex}} \frac{\partial T}{\partial n} + (T - T_{\text{ex}}) = 0 \text{ on } \Gamma^{\text{ex}},
$$
  
\n
$$
[T]_{\pm} = 0 \text{ on } \Gamma^1_{int},
$$
  
\n
$$
\left[\lambda \frac{\partial T}{\partial n}\right]_{\pm} = 0 \text{ on } \Gamma^1_{int}.
$$

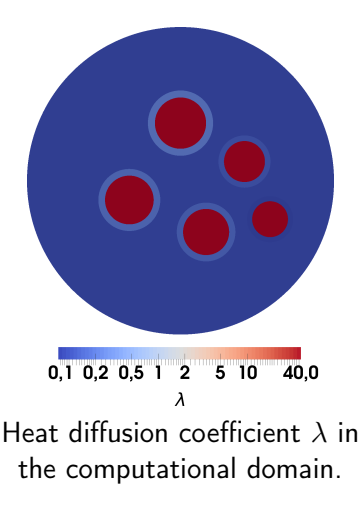

Continuity of the solution is enforced over the artificial interface  $\Lambda_1$ 

$$
-\nabla \cdot (\lambda \nabla T) - cT = f \text{ in } \Omega,
$$
  
\n
$$
\lambda_{\text{ex}} \frac{\partial T}{\partial n} + (T - T_{\text{ex}}) = 0 \text{ on } \Gamma^{\text{ex}},
$$
  
\n
$$
[T]_{\pm} = 0 \text{ on } \Gamma^1_{int},
$$
  
\n
$$
\left[\lambda \frac{\partial T}{\partial n}\right]_{\pm} = 0 \text{ on } \Gamma^1_{int}.
$$

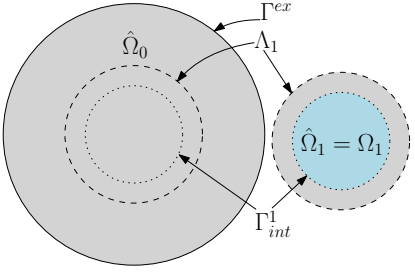

Schematic of the composition of multiple overlapping meshes.

#### Continuity of the solution is enforced over the artificial interface  $\Lambda_1$

$$
-\nabla \cdot (\lambda \nabla T_0) - cT_0 = f \text{ in } \Omega_0,
$$
  
\n
$$
-\nabla \cdot (\lambda \nabla T_1) - cT_1 = f \text{ in } \Omega_1,
$$
  
\n
$$
\lambda_{ex} \frac{\partial T_0}{\partial n} + (T_0 - T_{ex}) = 0 \text{ on } \Gamma^{\text{ex}},
$$
  
\n
$$
[T]_{\pm} = 0 \text{ on } \Gamma^1_{int},
$$
  
\n
$$
[\lambda \frac{\partial T}{\partial n}]_{\pm} = 0 \text{ on } \Lambda_1,
$$
  
\n
$$
[T] = 0 \text{ on } \Lambda_1,
$$
  
\nSchematic of the composition of multiple overlapping meshes.

#### We create a MultiCable in FEniCS by initializing the MultiMesh object and add a background mesh

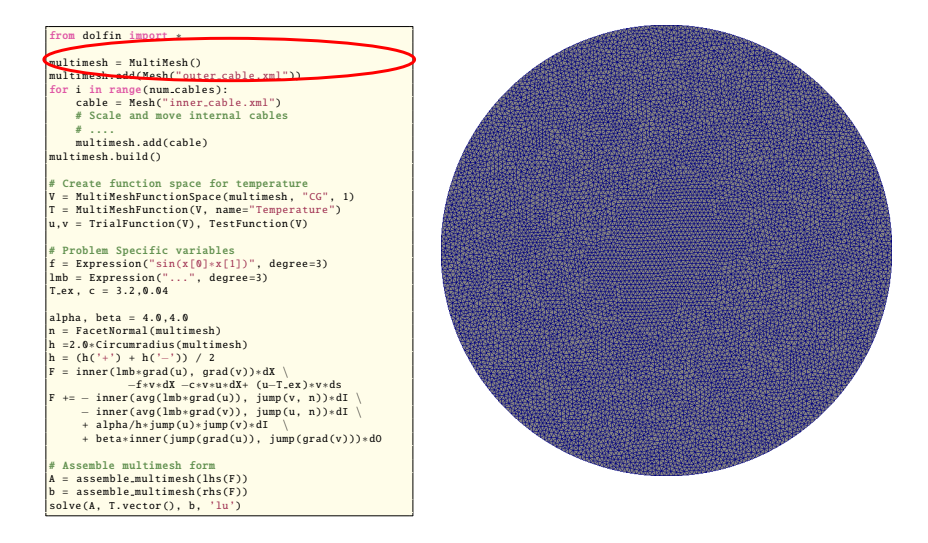

#### We add multiple internal cables on top of the background cable

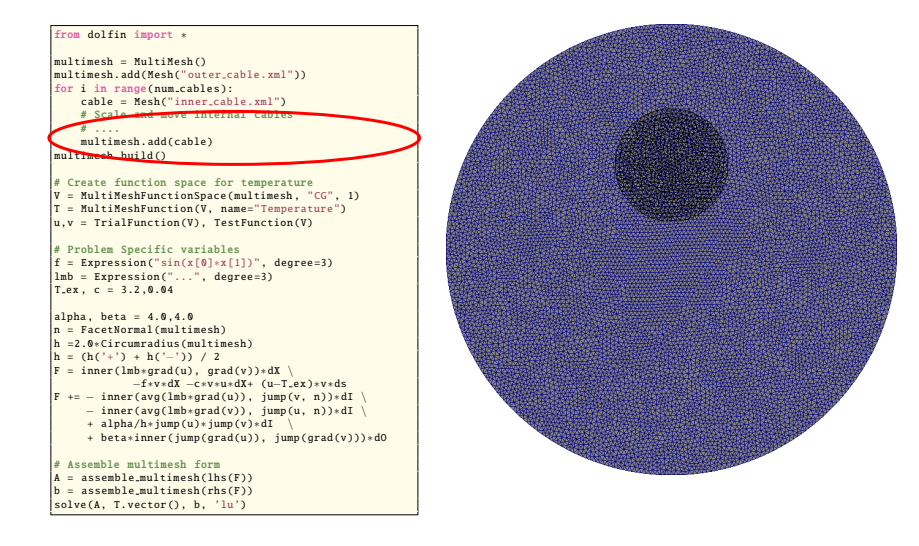

#### We add multiple internal cables on top of the background cable

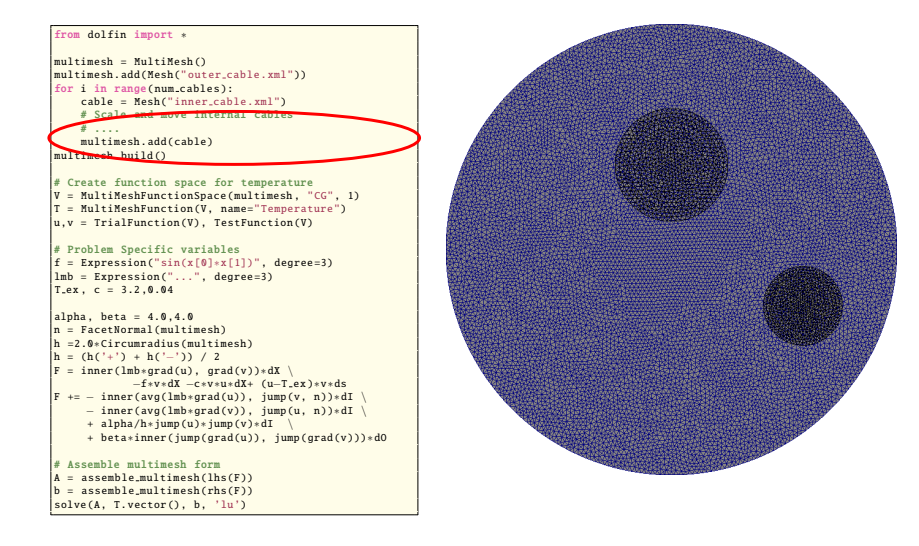

#### Nitsches method for weak enforcement of boundary conditions is used to obtain a stable finite element scheme

```
from dolfin import ∗
multimesh = MultiMesh ()
multimesh .add(Mesh("outer cable.xml"))
for i in range( num cables ):
    cable = Mesh("inner cable.xml")
    # Scale and move internal cables
    # ....
    multimesh .add(cable)
multimesh .build ()
# Create function space for temperature
V = MultiMeshFunctionSpace (multimesh , "CG", 1)
T = MultiMeshFunction (V, name="Temperature")
u,v = TrialFunction (V), TestFunction (V)
# Problem Specific variables
f = Expression ("sin(x[0]∗x[1])", degree =3)
lmb = Expression ("...", degree =3)
T_{ex}, c = 3.2, 0.04alpha, beta = 4.0.4.0n = FacetNormal (multimesh)
h =2.0∗ Circumradius ( multimesh )
h = (h(1 + 1) + h('−')) / 2
 = inner(lmb*grad(u), grad(v))*dX
            −f∗v∗dX −c∗v∗u∗dX+ (u−T ex )∗v∗ds
           r favg(lmb∗grad(u)), jump(v, n).
     − inner(avg(lmb∗grad(v)), jump(u, n))∗dI \
     + alpha/h∗jump(u)∗jump(v)∗dI \
     + beta∗inner(jump(grad(u)), jump(grad(v)))∗dO
# Assemble multimesh form
 = assemble multimesh (lhs(F))
b = assemble multimesh (rhs(F))
solve(A, T.vector (), b, 'lu')
```

$$
0 = F_s(T, v)
$$
  

$$
F_s(T, v) = \sum_{i=0}^{1} \int_{\Omega_i} \lambda(\nabla T, \nabla v) - cTv - fv \, dx
$$
  

$$
+ \int_{\Gamma^{ex}} (T_0 - T^{ex})v \, ds = 0
$$

### Nitsches method for weak enforcement of boundary conditions is used to obtain a stable finite element scheme

```
from dolfin import ∗
multimesh = MultiMesh ()
multimesh .add(Mesh("outer cable.xml"))
for i in range( num cables ):
    cable = Mesh("inner cable.xml")
    # Scale and move internal cables
    # ....
    multimesh .add(cable)
multimesh .build ()
# Create function space for temperature
V = MultiMeshFunctionSpace (multimesh , "CG", 1)
T = MultiMeshFunction (V, name="Temperature")
u,v = TrialFunction (V), TestFunction (V)
# Problem Specific variables
f = Expression ("sin(x[0]∗x[1])", degree =3)
lmb = Expression ("...", degree =3)
T_{ex}, c = 3.2, 0.04alpha, beta = 4.0.4.0n = FacetNormal ( multimesh )
h =2.0∗ Circumradius ( multimesh )
h = (h('+') + h('−')) / 2F = inner(lmb*grad(u), grad(v))*dXF \rightarrow = inner(avg(lmb∗grad(u)), jump(v, n))∗dI \
     − inner(avg(lmb∗grad(v)), jump(u, n))∗dI \
     + alpha/h∗jump(u)∗jump(v)∗dI \
     + beta∗inner(jump(grad(u)), jump(grad(v)))∗dO
# Assemble multimesh form
 = assemble multimesh (lhs(F))
b = assemble multimesh (rhs(F))
solve(A, T.vector (), b, 'lu')
```

$$
0 = F_s(T, v) + F_N(T, v)
$$
  
\n
$$
F_s(T, v) = \sum_{i=0}^1 \int_{\Omega_i} \lambda(\nabla T, \nabla v) - cTv - f v \, dx
$$
  
\n
$$
+ \int_{\Gamma^{ex}} (T_0 - T^{ex})v \, ds = 0
$$
  
\n
$$
F_N(T, v) = -(\langle \lambda n_1 \cdot \nabla T \rangle, [v])_{\Lambda_1}
$$
  
\n
$$
- ([T_h], \langle \lambda n_1 \cdot \nabla v \rangle)_{\Lambda_1} + \frac{\beta}{h} ([T], [v])_{\Lambda_1},
$$

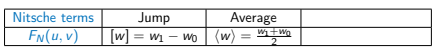

### Nitsches method for weak enforcement of boundary conditions is used to obtain a stable finite element scheme

```
from dolfin import ∗
multimesh = MultiMesh ()
multimesh .add(Mesh("outer cable.xml"))
for i in range( num cables ):
    cable = Mesh("inner cable.xml")
    # Scale and move internal cables
    # ....
    multimesh .add(cable)
multimesh .build ()
# Create function space for temperature
V = MultiMeshFunctionSpace (multimesh , "CG", 1)
T = MultiMeshFunction (V, name="Temperature")
u,v = TrialFunction (V), TestFunction (V)
# Problem Specific variables
f = Expression ("sin(x[0]∗x[1])", degree =3)
lmb = Expression ("...", degree =3)
T_{ex}, c = 3.2, 0.04alpha, beta = 4.0.4.0n = FactorNormal (multimesh)
h =2.0∗ Circumradius ( multimesh )
h = (h('+') + h('−')) / 2F = inner(lmb∗grad(u), grad(v))∗dX \ −f∗v∗dX −c∗v∗u∗dX+ (u−T ex )∗v∗ds
F += - inner(avg(lmb*grad(u)), jump(v, n))*dI \
     − inner(avg(lmb∗grad(v)), jump(u, n))∗dI \
     + alpha/h∗jump(u)∗jump(v)∗dI \
     + beta∗inner(jump(grad(u)), jump(grad(v)))∗dO
# Assemble multimesh form
A = assemble multimesh(lhs(F))
b = assemble multimesh (rhs(F))
solve(A, T.vector (), b, 'lu')
```

$$
0 = F_s(T, v) + F_N(T, v) + F_O(T, v)
$$
  
\n
$$
F_s(T, v) = \sum_{i=0}^1 \int_{\Omega_i} \lambda(\nabla T, \nabla v) - cTv - fv \, dx
$$
  
\n
$$
+ \int_{\Gamma^{ext}} (T_0 - T^{ex})v \, ds = 0
$$
  
\n
$$
F_N(T, v) = -(\langle \lambda n_1 \cdot \nabla T \rangle, [v])_{\Lambda_1}
$$
  
\n
$$
- ([T_h], \langle \lambda n_1 \cdot \nabla v \rangle)_{\Lambda_1} + \frac{\beta}{h}([T], [v])_{\Lambda_1},
$$
  
\n
$$
F_O(T, v) = ([\nabla T], [\nabla v])_{\Omega_{h,0} \cap \Omega_1}.
$$

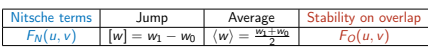

# Shape-optimization With Overlapping Domains<sup>4</sup>

<sup>&</sup>lt;sup>4</sup> Jørgen S. Dokken et al. "Shape Optimization on Multiple Meshes". In: Preparation ().

#### Re-meshing guarantees good mesh-quality, but it is a very costly operation

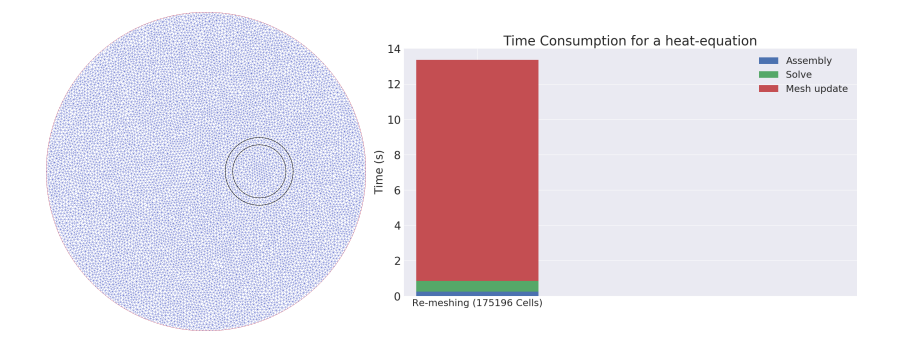

#### Re-meshing guarantees good mesh-quality, but it is a very costly operation

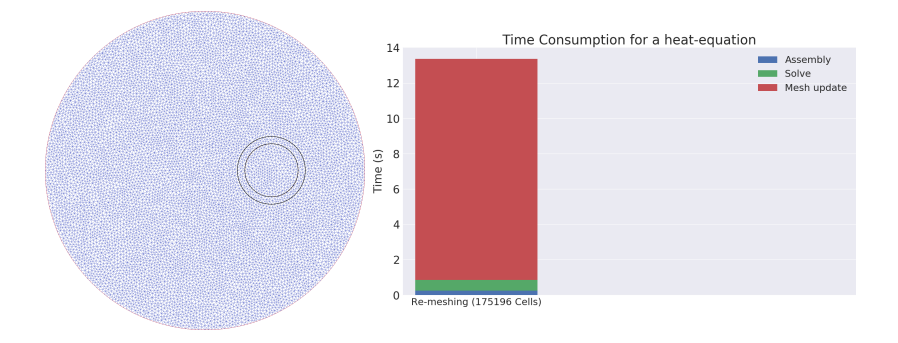

#### Re-meshing guarantees good mesh-quality, but it is a very costly operation

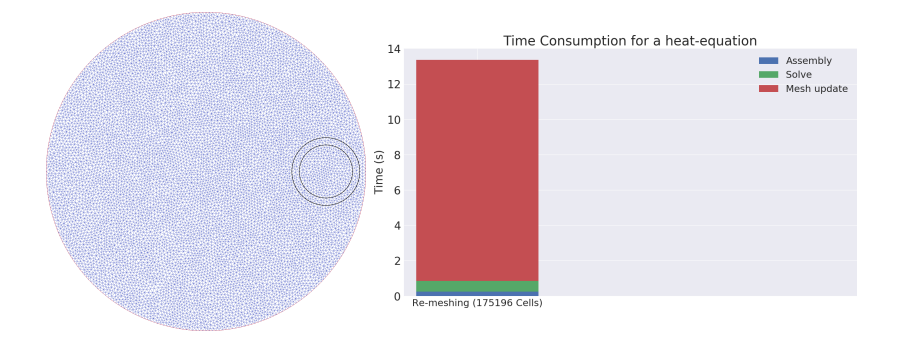

Deformation of the mesh is cheaper than re-meshing but degenerates for large changes

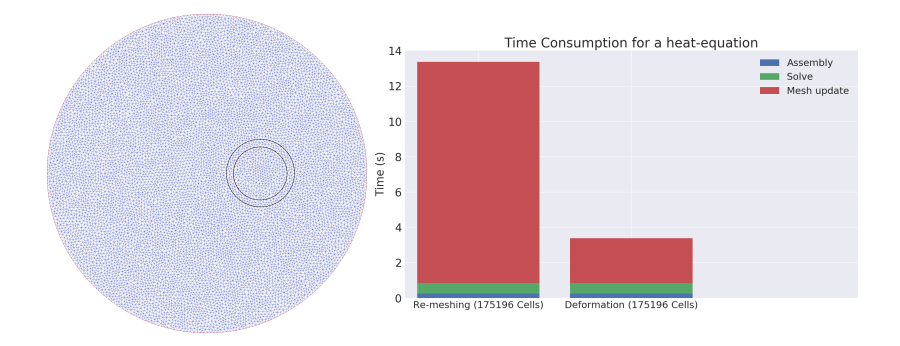

Deformation of the mesh is cheaper than re-meshing but degenerates for large changes

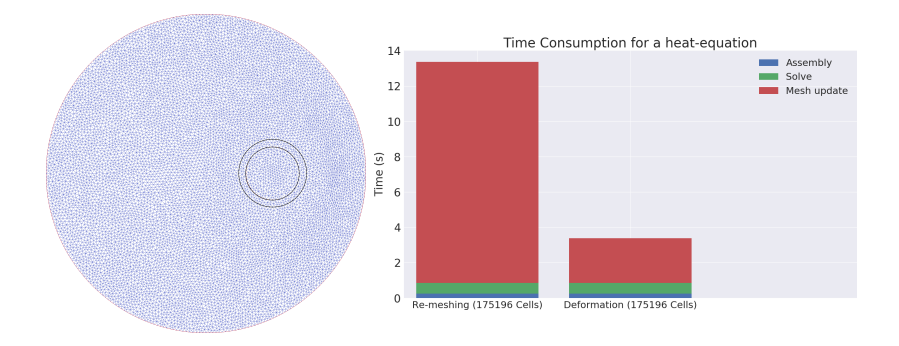

Deformation of the mesh is cheaper than re-meshing but degenerates for large changes

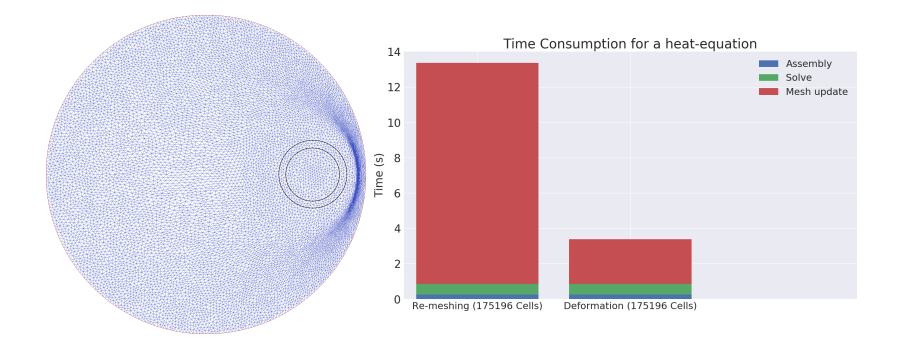

### Multiple overlapping meshes is very efficient and preserves mesh quality

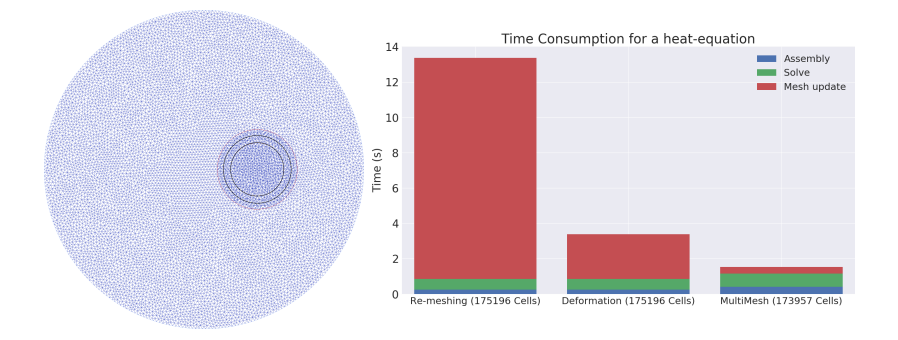

### Multiple overlapping meshes is very efficient and preserves mesh quality

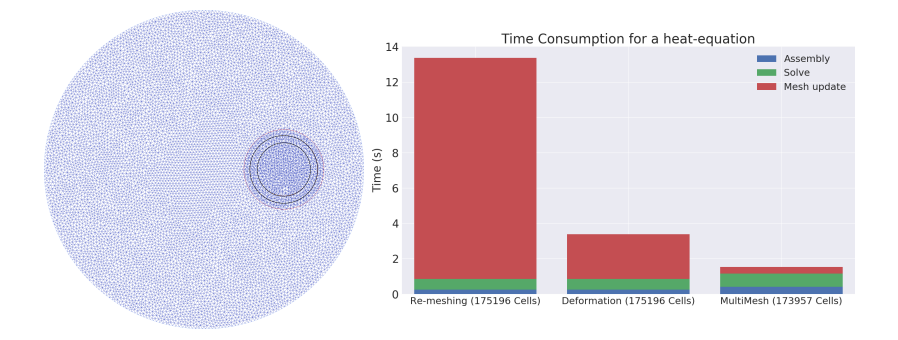

### Multiple overlapping meshes is very efficient and preserves mesh quality

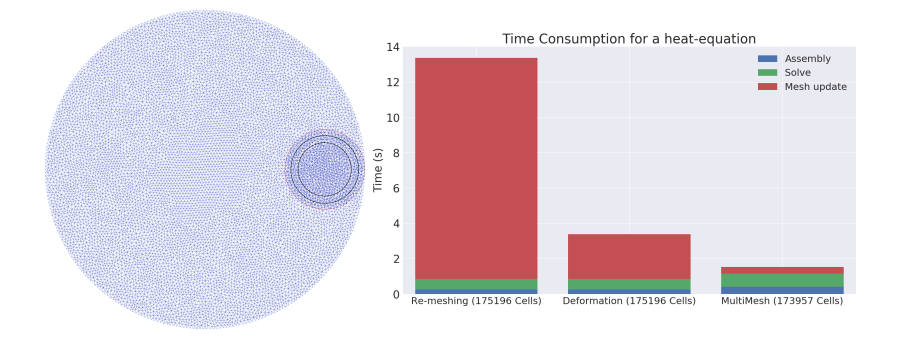

We propose a new algorithm for solving PDE-constrained shape optimization problems

$$
\min_{u,\Omega} J(u,\Omega) \quad \text{s.t.} \quad E(u,\Omega) = 0.
$$
$$
\min_{u,\Omega} J(u,\Omega) \quad \text{s.t.} \quad E(u,\Omega) = 0.
$$

Algorithm: Shape-optimization on multiple domains

```
Init \; : Domain composition \hat{\Omega}^0 = \cup_{i=0,...N} \hat{\Omega}_i^0Param: k = 0while not converged do
end
Result: Optimized domain
```

$$
\min_{u,\Omega} J(u,\Omega) \quad \text{s.t.} \quad E(u,\Omega) = 0.
$$

Algorithm: Shape-optimization on multiple domains

```
Init \; : Domain composition \hat{\Omega}^0 = \cup_{i=0,...N} \hat{\Omega}_i^0Param: k = 0while not converged do
     Solve state equations on \hat{\Omega}^k;
end
Result: Optimized domain
```

$$
\min_{u,\Omega} J(u,\Omega) \quad \text{s.t.} \quad E(u,\Omega) = 0.
$$

Algorithm: Shape-optimization on multiple domains

```
Init \; : Domain composition \hat{\Omega}^0 = \cup_{i=0,...N} \hat{\Omega}_i^0Param: k = 0while not converged do
     Solve state equations on \hat{\Omega}^{k};Compute the shape-derivatives dJ/d\Omega;
end
Result: Optimized domain
```

$$
\min_{u,\Omega} J(u,\Omega) \quad \text{s.t.} \quad E(u,\Omega) = 0.
$$

Algorithm: Shape-optimization on multiple domains

```
Init \; : Domain composition \hat{\Omega}^0 = \cup_{i=0,...N} \hat{\Omega}_i^0Param: k = 0while not converged do
      Solve state equations on \hat{\Omega}^{k};Compute the shape-derivatives dJ/d\Omega;
      Update the subdomains, \hat{\Omega}_{i}^{k+1}, i = 0, \ldots N;
end
```
Result: Optimized domain

$$
\min_{u,\Omega} J(u,\Omega) \quad \text{s.t.} \quad E(u,\Omega) = 0.
$$

Algorithm: Shape-optimization on multiple domains

```
Init \; : Domain composition \hat{\Omega}^0 = \cup_{i=0,...N} \hat{\Omega}_i^0Param: k = 0while not converged do
      Solve state equations on \hat{\Omega}^{k};Compute the shape-derivatives dJ/d\Omega;
      Update the subdomains,\hat{\Omega}_{i}^{k+1}, i = 0, \ldots N;Increment k and set \hat{\Omega}^k = \cup_{i=0,...N} \hat{\Omega}_i^k;
end
```
Result: Optimized domain

The solution of an optimization problem with three identical cables is an equilateral triangle

$$
\min_{\Omega, \mathcal{T}} J(\Omega, \mathcal{T}) = \int_{\Omega} \frac{1}{3} |\mathcal{T}|^3 \mathrm{d} \mathbf{x},
$$

$$
-\nabla \cdot (\lambda \nabla T) - cT = f \quad \text{in } \Omega,
$$
  
\n
$$
\frac{\partial T}{\partial n} + (T - T_{amb}) = 0 \quad \text{on } \Gamma^{\text{ex}}.
$$
  
\n
$$
[T]_{\pm} = 0 \quad \text{on } \Gamma_{int},
$$
  
\n
$$
\left[\lambda \frac{\partial T}{\partial n}\right]_{\pm} = 0 \quad \text{on } \Gamma_{int}
$$

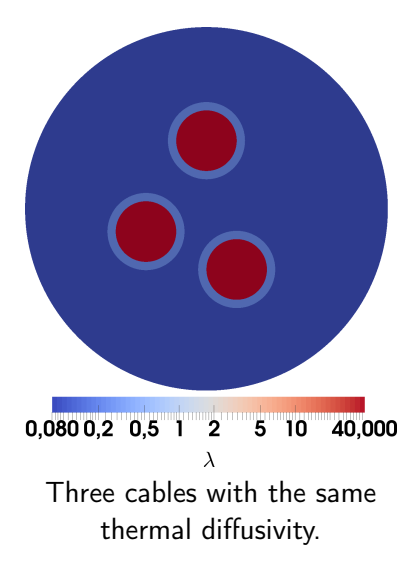

The solution of an optimization problem with three identical cables is an equilateral triangle

$$
\min_{\Omega, \mathcal{T}} J(\Omega, \mathcal{T}) = \int_{\Omega} \frac{1}{3} |\mathcal{T}|^3 \mathrm{d}x,
$$

$$
-\nabla \cdot (\lambda \nabla T) - cT = f \quad \text{in } \Omega,
$$
  
\n
$$
\frac{\partial T}{\partial n} + (T - T_{amb}) = 0 \quad \text{on } \Gamma^{\text{ex}}.
$$
  
\n
$$
[T]_{\pm} = 0 \quad \text{on } \Gamma_{int},
$$
  
\n
$$
\left[\lambda \frac{\partial T}{\partial n}\right]_{\pm} = 0 \quad \text{on } \Gamma_{int}
$$

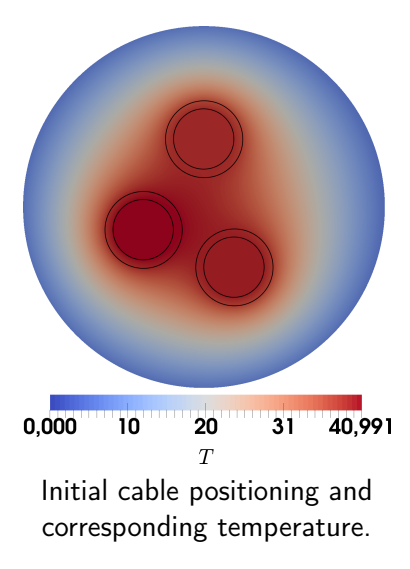

The solution of an optimization problem with three identical cables is an equilateral triangle

$$
\min_{\Omega, \mathcal{T}} J(\Omega, \mathcal{T}) = \int_{\Omega} \frac{1}{3} |\mathcal{T}|^3 \mathrm{d}x,
$$

$$
-\nabla \cdot (\lambda \nabla T) - cT = f \quad \text{in } \Omega,
$$
  
\n
$$
\frac{\partial T}{\partial n} + (T - T_{amb}) = 0 \quad \text{on } \Gamma^{\text{ex}}.
$$
  
\n
$$
[T]_{\pm} = 0 \quad \text{on } \Gamma_{int},
$$
  
\n
$$
\left[\lambda \frac{\partial T}{\partial n}\right]_{\pm} = 0 \quad \text{on } \Gamma_{int}
$$

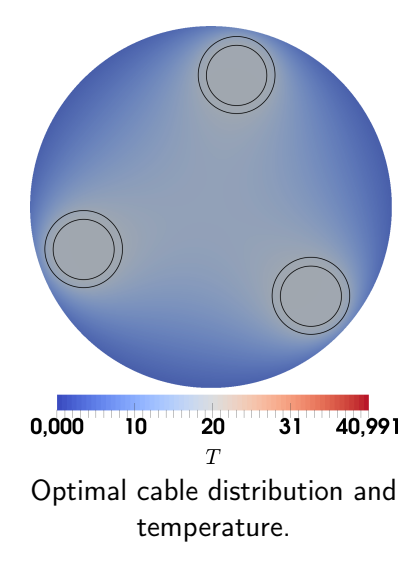

A benchmark problem in shape-optimization is the optimal shape of an obstacle in Stokes-flow

$$
\min_{(u,\Omega)}: J(\Omega) = \int_{\Omega} \sum_{i,j=1}^{2} \left(\frac{\partial u_i}{\partial x_j}\right)^2 dA \qquad \qquad \Gamma_1
$$
\nsubject to\n
$$
-\Delta u + \nabla p = 0 \quad \text{in } \Omega,
$$
\n
$$
\nabla \cdot u = 0, \qquad \qquad \Gamma_3
$$
\n
$$
u = 0 \quad \text{on } \Gamma_2,
$$
\n
$$
u = u_0 \quad \text{on } \Gamma_1 \cup \Gamma_3,
$$
\n
$$
p = 0 \quad \text{on } \Gamma_4,
$$
\n
$$
C = C_0,
$$
\n
$$
\text{Vol} = \text{Vol}_0.
$$
\n
$$
\text{Initial setup of the domain.}
$$

Olivier Pironneau. "On optimum design in fluid mechanics". In: Journal of Fluid Mechanics 64.1 (1974), pp. 97–110.

We achieve the analytical shape, a rugby-ball with a 90 degree front and back angle<sup>5</sup>

$$
\min_{(u,\Omega)}: J(\Omega) = \int_{\Omega} \sum_{i,j=1}^{2} \left(\frac{\partial u_i}{\partial x_j}\right)^2 dA
$$

$$
-\Delta u + \nabla p = 0 \quad \text{in } \Omega,
$$
  
\n
$$
\nabla \cdot u = 0,
$$
  
\n
$$
u = 0 \quad \text{on } \Gamma_2,
$$
  
\n
$$
u = u_0 \quad \text{on } \Gamma_1 \cup \Gamma_3,
$$
  
\n
$$
p = 0 \quad \text{on } \Gamma_4,
$$
  
\n
$$
C = C_0,
$$
  
\n
$$
\text{Vol} = \text{Vol}_0.
$$

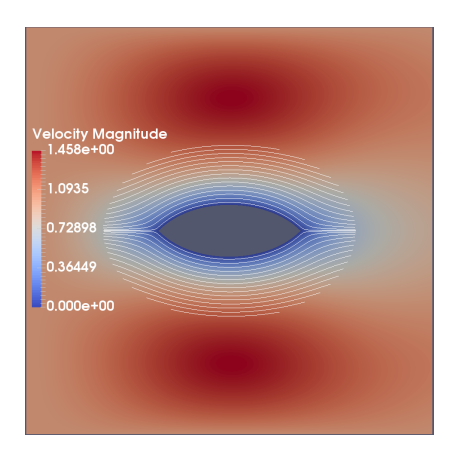

<sup>5</sup>Olivier Pironneau. "On optimum design in fluid mechanics". In: Journal of Fluid Mechanics 64.1 (1974), pp. 97–110.

# With multiple meshes, we can reduce the size of the mesh that has to be deformed

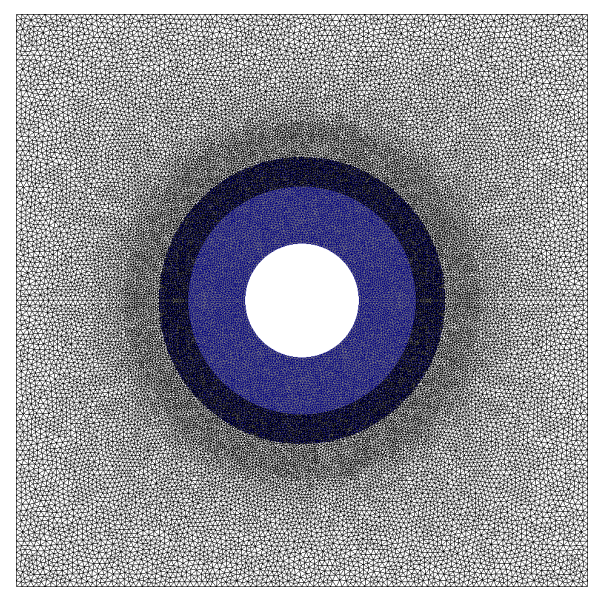

# With multiple meshes, we can reduce the size of the mesh that has to be deformed

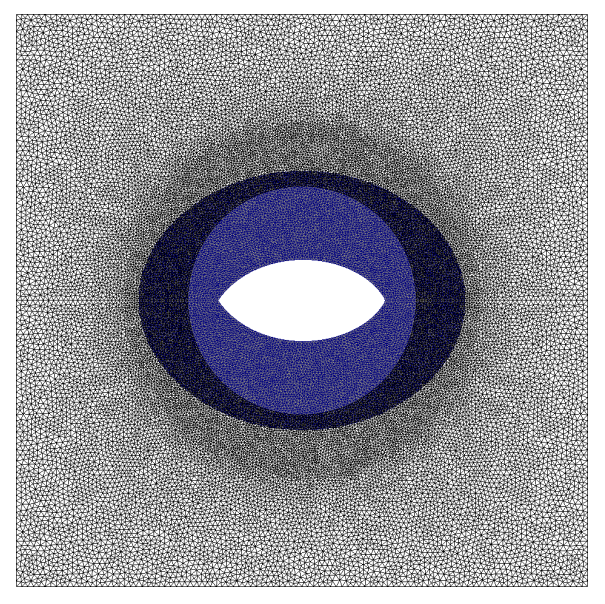

# With multiple meshes, we can reduce the size of the mesh that has to be deformed

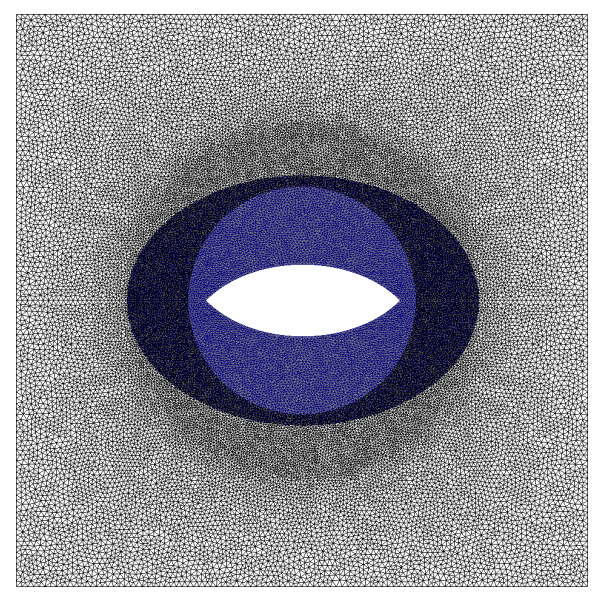

### Further work

- $\blacktriangleright$  Extend the multiple mesh formulation to to time dependent problems such as the NS-equation.
- $\blacktriangleright$  Use shape-optimization to optimize power-output of a tidal turbine farm. **[ivert]**[islayenergytrust.org.uk/tidal-energy-project]

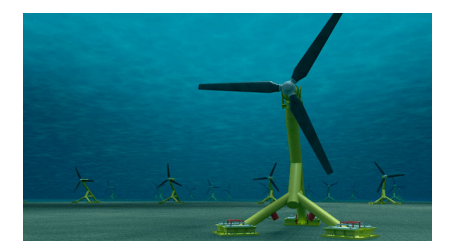

## Further work

- $\blacktriangleright$  Extend the multiple mesh formulation to to time dependent problems such as the NS-equation.
- $\blacktriangleright$  Use shape-optimization to optimize power-output of a tidal turbine farm. **[islayenergytrust.org.uk/tidal-energy-project**/]

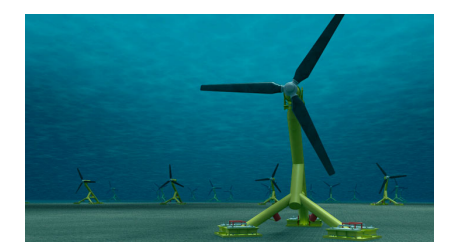

Concluding, FEniCS is currently being extended to employ mixed-domain method and CUT-FEM, where the latter has been used for avoiding re-meshing in shape-optimization

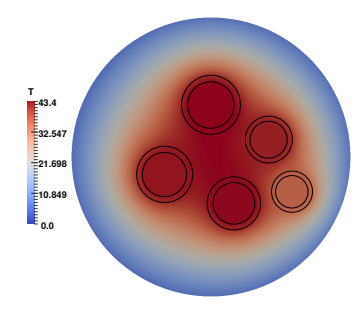

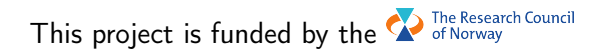

Concluding, FEniCS is currently being extended to employ mixed-domain method and CUT-FEM, where the latter has been used for avoiding re-meshing in shape-optimization

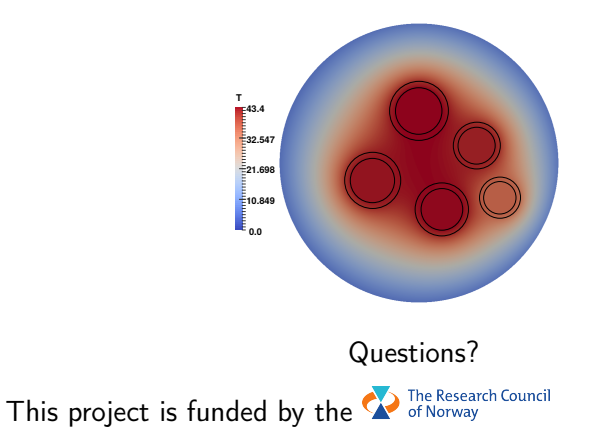

## This trend is clear for both finer and coarser meshes.

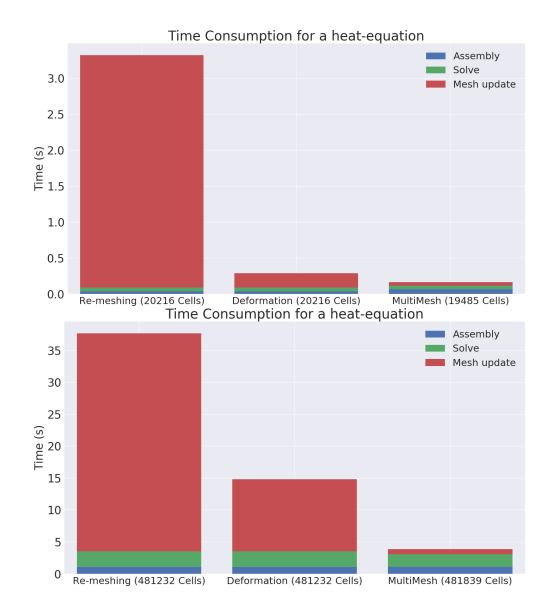

The shape-derivative of a functional constrained by PDEs is found with the adjoint method and shape-calculus

$$
\min_{\Omega} J(u, \Omega) \text{ s.t. } E(u, \Omega) = 0,
$$

$$
\hat{J}(\Omega) = J(u(\Omega), \Omega)
$$

The shape-derivative of a functional constrained by PDEs is found with the adjoint method and shape-calculus

$$
\min_{\Omega} J(u, \Omega) \text{ s.t. } E(u, \Omega) = 0,
$$

$$
\hat{J}(\Omega) = J(u(\Omega), \Omega)
$$

#### Lagrangian based adjoint equation

$$
\mathcal{L}(u,\Omega) = J(u,\Omega) + (\lambda, E(u(\Omega),\Omega)).
$$
  
\n
$$
d\hat{J}(\Omega)[s] = \frac{\partial \mathcal{L}}{\partial \Omega}[s] = \frac{\partial J}{\partial \Omega}[s] + (\lambda, \frac{\partial E}{\partial \Omega}[s]),
$$
  
\n
$$
\frac{\partial \mathcal{L}}{\partial u} = \frac{\partial J}{\partial u}[d] + (\lambda, \frac{\partial E}{\partial u}[d]) = 0, \quad \forall d.
$$

A linear state equation yields an adjoint equation similar to the state equation

$$
\mathcal{L}(u,\Omega) = J(u,\Omega) + (\lambda, E(u(\Omega),\Omega)).
$$
  

$$
\frac{\partial J}{\partial u}[d] + \left(\lambda, \frac{\partial E}{\partial u}[d]\right) = 0, \quad \forall d.
$$

A linear state equation yields an adjoint equation similar to the state equation

$$
\mathcal{L}(u,\Omega) = J(u,\Omega) + (\lambda, E(u(\Omega),\Omega)).
$$
  

$$
\frac{\partial J}{\partial u}[d] + \left(\lambda, \frac{\partial E}{\partial u}[d]\right) = 0, \quad \forall d.
$$

$$
E(u) = Au + b,
$$

$$
\left(\lambda \frac{\partial E}{\partial u}[d]\right) = (\lambda, Ad).
$$

The shape-derivative is transformed into surface integrals with the Hadamard theorem

$$
\mathcal{L}(u,\Omega) = J(u,\Omega) + (\lambda, E(u(\Omega),\Omega)).
$$
  

$$
d\hat{J}(\Omega)[s] = \frac{\partial \mathcal{L}}{\partial \Omega}[s] = \frac{\partial J}{\partial \Omega}[s] + (\lambda, \frac{\partial E}{\partial \Omega}[s]),
$$

#### Theorem (Hadamard Theorem)

The shape-derivative is transformed into surface integrals with the Hadamard theorem

$$
\mathcal{L}(u,\Omega) = J(u,\Omega) + (\lambda, E(u(\Omega),\Omega)).
$$
  

$$
d\hat{J}(\Omega)[s] = \frac{\partial \mathcal{L}}{\partial \Omega}[s] = \frac{\partial J}{\partial \Omega}[s] + (\lambda, \frac{\partial E}{\partial \Omega}[s]),
$$

Theorem (Hadamard Theorem)

Let  $\hat{J}$  be shape differentiable. Then the relation

$$
\mathrm{d}\hat{J}(\Omega)[V] = \int_{\Gamma} \langle V, n \rangle g \, \mathrm{d}S
$$

holds for all vector fields.

We consider minimization of the temperature in current-carrying MultiCables as a first example

$$
\min_{\Omega, \mathcal{T}} J(\Omega, \mathcal{T}) = \int_{\Omega} \frac{1}{3} |\mathcal{T}|^3 \mathrm{d} \mathbf{x},
$$

$$
-\nabla \cdot (\lambda \nabla T) - cT = f \quad \text{in } \Omega,
$$
  
\n
$$
\frac{\partial T}{\partial n} + (T - T_{amb}) = 0 \quad \text{on } \Gamma^{\text{ex}},
$$
  
\n
$$
[T]_{\pm} = 0 \quad \text{on } \Gamma^1_{int},
$$
  
\n
$$
\left[\lambda \frac{\partial T}{\partial n}\right]_{\pm} = 0 \quad \text{on } \Gamma^1_{int}.
$$

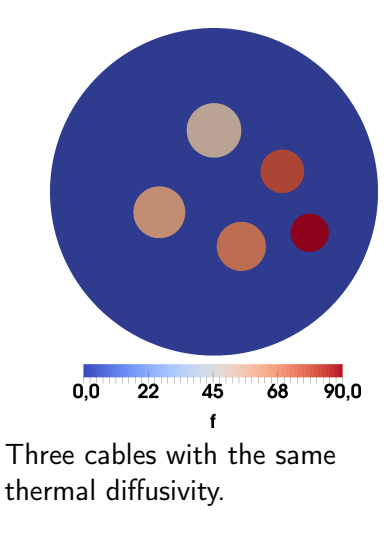

We consider minimization of the temperature in current-carrying MultiCables as a first example

$$
\min_{\Omega, \mathcal{T}} J(\Omega, \mathcal{T}) = \int_{\Omega} \frac{1}{3} |\mathcal{T}|^3 \mathrm{d} \mathbf{x},
$$

$$
-\nabla \cdot (\lambda \nabla T) - cT = f \quad \text{in } \Omega,
$$
  
\n
$$
\frac{\partial T}{\partial n} + (T - T_{amb}) = 0 \quad \text{on } \Gamma^{\text{ex}},
$$
  
\n
$$
[T]_{\pm} = 0 \quad \text{on } \Gamma^1_{int},
$$
  
\n
$$
\left[\lambda \frac{\partial T}{\partial n}\right]_{\pm} = 0 \quad \text{on } \Gamma^1_{int}.
$$

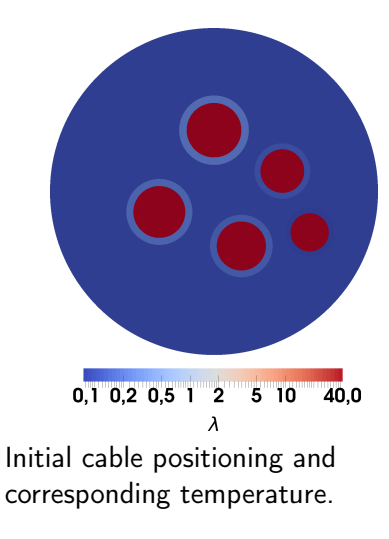

We consider minimization of the temperature in current-carrying MultiCables as a first example

$$
\min_{\Omega, \mathcal{T}} J(\Omega, \mathcal{T}) = \int_{\Omega} \frac{1}{3} |\mathcal{T}|^3 \mathrm{d} \mathbf{x},
$$

$$
-\nabla \cdot (\lambda \nabla T) - cT = f \quad \text{in } \Omega,
$$
  
\n
$$
\frac{\partial T}{\partial n} + (T - T_{amb}) = 0 \quad \text{on } \Gamma^{\text{ex}},
$$
  
\n
$$
[T]_{\pm} = 0 \quad \text{on } \Gamma^1_{int},
$$
  
\n
$$
\left[\lambda \frac{\partial T}{\partial n}\right]_{\pm} = 0 \quad \text{on } \Gamma^1_{int}.
$$

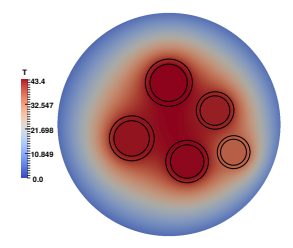

Optimal cable distribution and temperature.

The multiple meshes strong formulation has additional terms for continuity over the artificial interface  $\Lambda_1$ 

$$
-\nabla \cdot (\lambda \nabla T) - cT = f \text{ in } \Omega,
$$
  
\n
$$
\lambda_{ex} \frac{\partial T}{\partial n} + (T - T_{ex}) = 0 \text{ on } \Gamma^{ex},
$$
  
\n
$$
[T]_{\pm} = 0 \text{ on } \Gamma^{1}_{int}.
$$
  
\n
$$
\left[\lambda \frac{\partial T}{\partial n}\right]_{\pm} = 0 \text{ on } \Gamma^{1}_{int}.
$$

The multiple meshes strong formulation has additional terms for continuity over the artificial interface  $\Lambda_1$ 

$$
-\nabla \cdot (\lambda \nabla T_0) - cT_0 = f \quad \text{in } \Omega_0,
$$
  
\n
$$
-\nabla \cdot (\lambda \nabla T_1) - cT_1 = f \quad \text{in } \Omega_1,
$$
  
\n
$$
\lambda_{ex} \frac{\partial T_0}{\partial n} + (T_0 - T_{ex}) = 0 \quad \text{on } \Gamma^{\text{ex}},
$$
  
\n
$$
\begin{bmatrix} T \end{bmatrix} = 0 \quad \text{on } \Gamma^1_{int},
$$
  
\n
$$
\begin{bmatrix} \lambda \frac{\partial T}{\partial n} \end{bmatrix} = 0 \quad \text{on } \Gamma^1_{int},
$$
  
\n
$$
\begin{bmatrix} u \end{bmatrix} = 0 \quad \text{on } \Lambda_1,
$$
  
\n
$$
\begin{bmatrix} \frac{\partial u}{\partial n} \end{bmatrix} = 0 \quad \text{on } \Lambda_1.
$$

$$
0 = F_s(T, v)
$$
  

$$
F_s(T, v) = \int_{\Omega} \lambda(\nabla T, \nabla v) - cTv - fv \, dx
$$
  

$$
+ \int_{\Gamma^{ex}} (T - T^{ex})v \, ds = 0
$$

$$
0 = F_s(T, v)
$$
  

$$
F_s(T, v) = \sum_{i=0}^{1} \int_{\Omega_i} \lambda(\nabla T, \nabla v) - cTv - fv \, dx
$$
  

$$
+ \int_{\Gamma^{ex}} (T_0 - T^{ex})v \, ds = 0
$$

$$
0 = F_s(T, v) + F_N(T, v)
$$
  
\n
$$
F_s(T, v) = \sum_{i=0}^{1} \int_{\Omega_i} \lambda(\nabla T, \nabla v) - cTv - fv \, dx
$$
  
\n
$$
+ \int_{\Gamma^{ex}} (T_0 - T^{ex})v \, ds = 0
$$

 $\mathcal{F}_{\sf N}(\mathcal{T},\nu)=-(\langle \mathsf{n}_1\cdot \nabla \mathcal{T}\rangle,[\nu])_{\mathsf{\Lambda}_1}-([\mathcal{T}_h],\langle \mathsf{n}_1\cdot \nabla \nu\rangle)_{\mathsf{\Lambda}_1}+\frac{\beta}{h}$  $\frac{\partial}{\partial h}([\mathcal{T}],[v])_{\Lambda_1},$ 

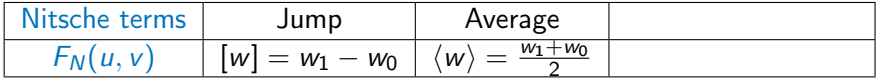

$$
0 = F_s(T, v) + F_N(T, v) + F_O(T, v)
$$
  

$$
F_s(T, v) = \sum_{i=0}^{1} \int_{\Omega_i} \lambda(\nabla T, \nabla v) - cTv - fv \, dx
$$
  

$$
+ \int_{\Gamma^{ex}} (T_0 - T^{ex})v \, ds = 0
$$

 $\mathcal{F}_{\sf N}(\mathcal{T},\nu)=-(\langle \mathsf{n}_1\cdot \nabla \mathcal{T}\rangle,[\nu])_{\mathsf{\Lambda}_1}-([\mathcal{T}_h],\langle \mathsf{n}_1\cdot \nabla \nu\rangle)_{\mathsf{\Lambda}_1}+\frac{\beta}{h}$  $\frac{\partial}{\partial h}([\mathcal{T}],[v])_{\Lambda_1},$  $F_O(T, v) = ([\lambda \nabla T], [\nabla v])_{\Omega_{h,0} \cap \Omega_1}.$ 

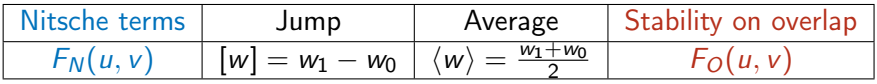

The implementation of the shape-gradient is verified with a Taylor-test

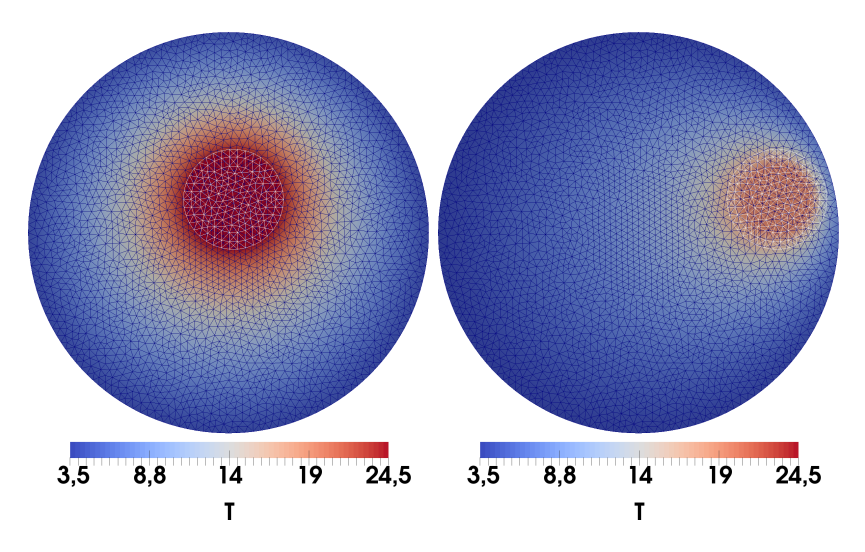

A first example is three internal cables with the same material properties

$$
\min_{\Omega, \mathcal{T}} J(\Omega, \mathcal{T}) = \int_{\Omega} \frac{1}{3} |\mathcal{T}|^3 \mathrm{d}x,
$$

$$
-\nabla \cdot (\lambda \nabla T) - cT = f \quad \text{in } \Omega,
$$
  
\n
$$
\frac{\partial T}{\partial n} + (T - T_{amb}) = 0 \quad \text{on } \Gamma^{\text{ex}}.
$$
  
\n
$$
[T]_{\pm} = 0 \quad \text{on } \Gamma^1_{int},
$$
  
\n
$$
\left[\lambda \frac{\partial T}{\partial n}\right]_{\pm} = 0 \quad \text{on } \Gamma^1_{int}
$$

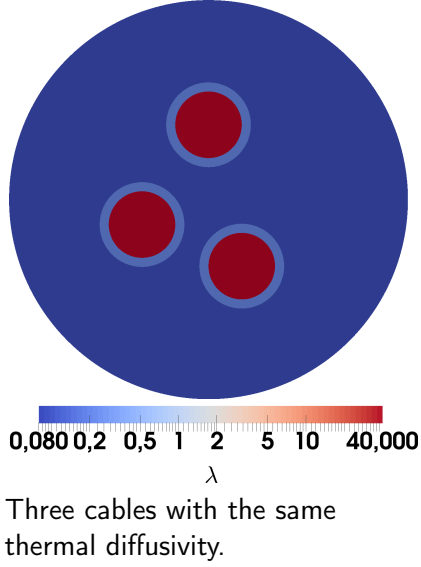
A first example is three internal cables with the same material properties

$$
\min_{\Omega, \mathcal{T}} J(\Omega, \mathcal{T}) = \int_{\Omega} \frac{1}{3} |\mathcal{T}|^3 \mathrm{d}x,
$$

subject to

$$
-\nabla \cdot (\lambda \nabla T) - cT = f \quad \text{in } \Omega,
$$
  
\n
$$
\frac{\partial T}{\partial n} + (T - T_{amb}) = 0 \quad \text{on } \Gamma^{\text{ex}}.
$$
  
\n
$$
[T]_{\pm} = 0 \quad \text{on } \Gamma^1_{int},
$$
  
\n
$$
\left[\lambda \frac{\partial T}{\partial n}\right]_{\pm} = 0 \quad \text{on } \Gamma^1_{int}
$$

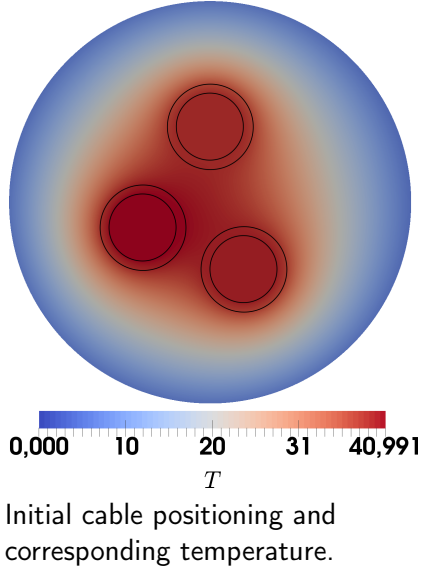

A first example is three internal cables with the same material properties

$$
\min_{\Omega,\mathcal{T}} J(\Omega,\mathcal{T}) = \int_{\Omega} \frac{1}{3} |\mathcal{T}|^3 \mathrm{d}x,
$$

subject to

$$
-\nabla \cdot (\lambda \nabla T) - cT = f \quad \text{in } \Omega,
$$
  
\n
$$
\frac{\partial T}{\partial n} + (T - T_{amb}) = 0 \quad \text{on } \Gamma^{\text{ex}}.
$$
  
\n
$$
[T]_{\pm} = 0 \quad \text{on } \Gamma^1_{int},
$$
  
\n
$$
\left[\lambda \frac{\partial T}{\partial n}\right]_{\pm} = 0 \quad \text{on } \Gamma^1_{int}
$$

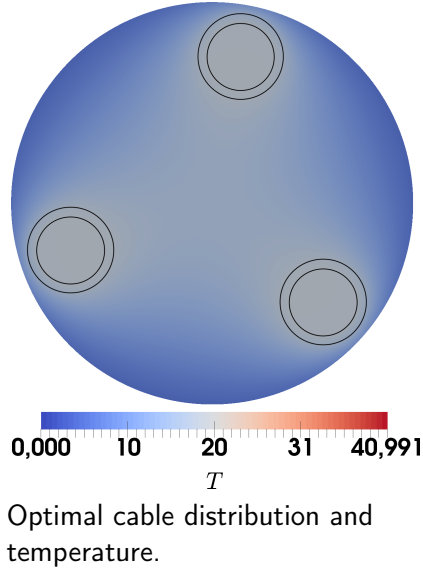

Optimization of a more complex example with 5 cables with different currents and sizes

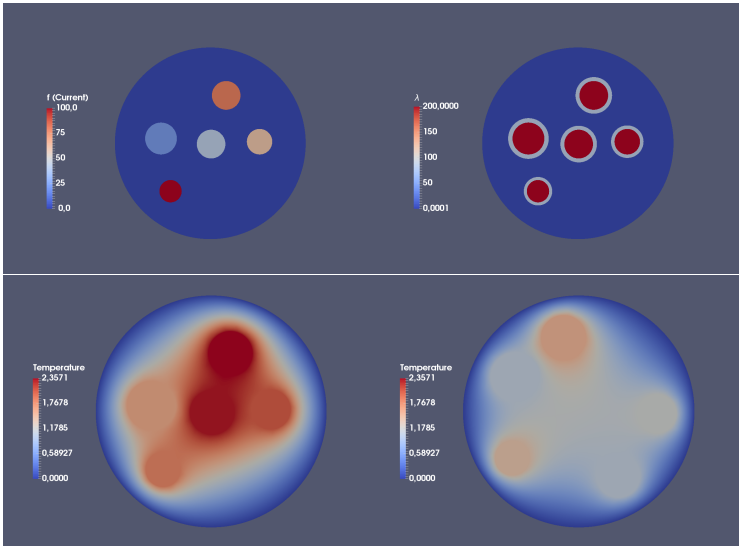

The state-equation has been implemented in FEniCS and verified by the method of manufactured solutions

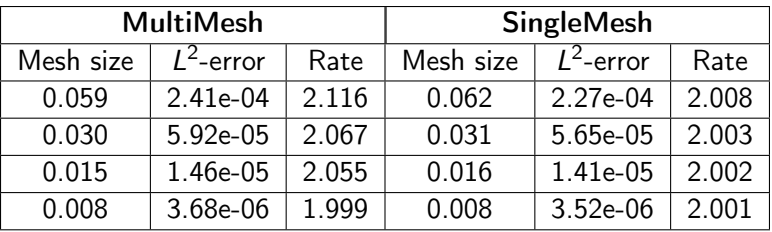

Table: Convergence rates of a manufactured Poisson problem. Comparison between MultiMesh and the same mesh described as a single mesh approximated by piece-wise continuous linear elements.

The adjoint system for overlapping meshes has the same stabilization at the artificial interface as the state equation at the interface

 $\ddot{\phantom{a}}$ 

$$
\sum_{i=0}^{N} \left( \lambda \nabla p, \nabla \nu \right)_{\Omega_i} - (c p, v)_{\Omega_i} \right)
$$
  
+ 
$$
(\alpha'(\mathcal{T})(\mathcal{T} - \mathcal{T}^{\text{ex}})p, v)_{\Gamma^{\text{ex}}} + (\alpha(\mathcal{T})p, v)_{\Gamma^{\text{ex}}} = - \sum_{i=0}^{N} (\mathcal{T}|\mathcal{T}|, v)_{\Omega_i}.
$$

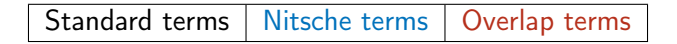

The adjoint system for overlapping meshes has the same stabilization at the artificial interface as the state equation at the interface

$$
\sum_{i=0}^{N} (\lambda \nabla p, \nabla v)_{\Omega_i} - (cp, v)_{\Omega_i})
$$
  
+  $(\alpha'(\mathcal{T})(\mathcal{T} - \mathcal{T}^{ex})p, v)_{\Gamma^{ex}} + (\alpha(\mathcal{T})p, v)_{\Gamma^{ex}}$   
+  $\sum_{i=1}^{N} (- (\langle \lambda n_i \cdot \nabla p, \rangle[v])_{\Lambda_i} - ([p], \langle \lambda n_i \cdot \nabla v \rangle)_{\Lambda_i} + (\frac{\beta}{h}[p], [v])_{\Lambda_i})$   
=  $-\sum_{i=0}^{N} (\mathcal{T}|\mathcal{T}|, v)_{\Omega_i}.$ 

Standard terms | Nitsche terms | Overlap terms

The adjoint system for overlapping meshes has the same stabilization at the artificial interface as the state equation at the interface

$$
\sum_{i=0}^{N} (\lambda \nabla \rho, \nabla \nu)_{\Omega_i} - (c\rho, \nu)_{\Omega_i})
$$
  
+  $(\alpha'(\mathcal{T})(\mathcal{T} - \mathcal{T}^{ex})\rho, \nu)_{\Gamma^{ex}} + (\alpha(\mathcal{T})\rho, \nu)_{\Gamma^{ex}}$   
+  $\sum_{i=1}^{N} (- (\langle \lambda \mathbf{n}_i \cdot \nabla \rho, \rangle[\nu])_{\Lambda_i} - ([\rho], \langle \lambda \mathbf{n}_i \cdot \nabla \nu \rangle)_{\Lambda_i} + (\frac{\beta}{h}[\rho], [\nu])_{\Lambda_i}$   
+  $([\lambda \nabla \rho], [\nabla \nu])_{\Omega_{h,0} \cap \Omega_i} = - \sum_{i=0}^{N} (\mathcal{T}|\mathcal{T}|, \nu)_{\Omega_i}.$ 

Standard terms | Nitsche terms | Overlap terms

### A Laplacian deformation scheme is not suited for large deformations

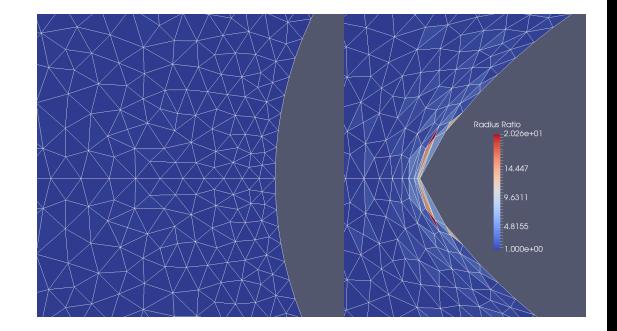

$$
-\Delta w = 0 \text{ in } \Omega,
$$
  

$$
w = d \cdot n \text{ on } \Gamma,
$$
  

$$
w = 0 \text{ on } \partial\Omega \setminus \Gamma.
$$

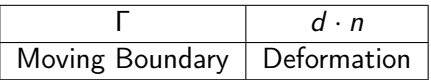

#### The Eikonal convection equation ensures better mesh-quality

$$
-h\Delta \epsilon_1 + ||\nabla \epsilon_1||_2^2 = 1 \text{ in } \Omega,
$$
  

$$
\epsilon_1 = 0 \text{ on } \partial \Omega \setminus \Gamma
$$

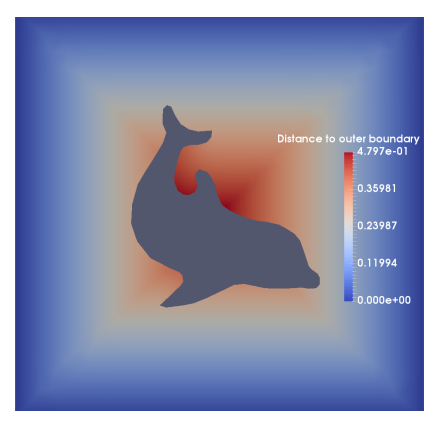

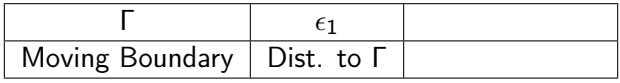

#### The Eikonal convection equation ensures better mesh-quality

$$
-h\Delta\epsilon_1 + ||\nabla\epsilon_1||_2^2 = 1 \text{ in } \Omega,
$$
  
\n
$$
\epsilon_1 = 0 \text{ on } \partial\Omega \setminus \Gamma
$$
  
\n
$$
-h\Delta\epsilon_2 + ||\nabla\epsilon_2||_2^2 = 1 \text{ in } \Omega,
$$
  
\n
$$
\epsilon_2 = 0 \text{ on } \Gamma
$$

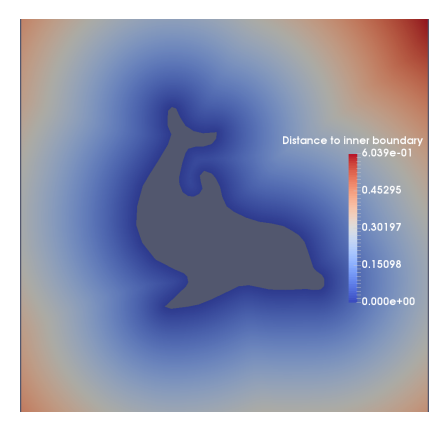

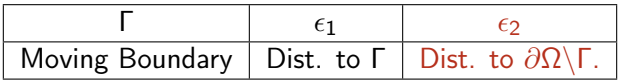

### The Eikonal convection equation ensures better mesh-quality

$$
-h\Delta\epsilon_1 + ||\nabla\epsilon_1||_2^2 = 1 \text{ in } \Omega,
$$
  
\n
$$
\epsilon_1 = 0 \text{ on } \partial\Omega \setminus \Gamma
$$
  
\n
$$
-h\Delta\epsilon_2 + ||\nabla\epsilon_2||_2^2 = 1 \text{ in } \Omega,
$$
  
\n
$$
\epsilon_2 = 0 \text{ on } \Gamma
$$
  
\n
$$
-\alpha\epsilon_2^2 \Delta w + \text{div}(\epsilon_1 w \otimes \nabla\epsilon_2) = 0
$$
  
\n
$$
w = d \cdot n \text{ on } \Gamma
$$
  
\n
$$
w = 0 \text{ on } \partial\Omega \setminus \Gamma.
$$

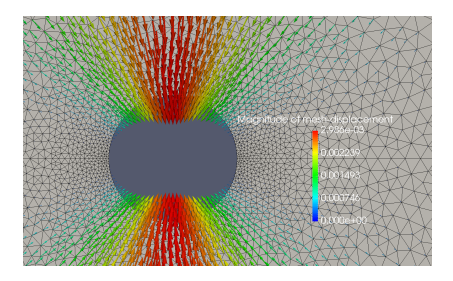

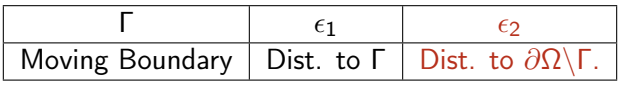

In the discrete case, the solution of a state equation  $u$  is dependent of volume nodes

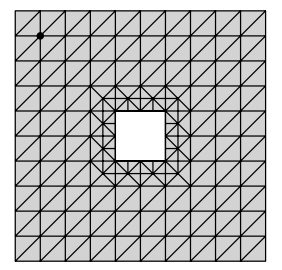

$$
J(u(\Omega),\Omega)=\int_{\Omega}u^2\mathrm{d}\Omega
$$

In the discrete case, the solution of a state equation  $u$  is dependent of volume nodes

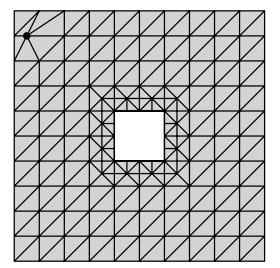

$$
J(u(\Omega), \Omega) = \int_{\Omega} u^2 d\Omega
$$

$$
dJ(u(\Omega), \Omega)[V] = \frac{d}{d\Omega} \left( \int_{\Omega} u^2 d\Omega \right) [V],
$$

$$
V = \text{Displacement function}
$$

The new strong formulation now has additional terms for continuity over the artificial interface  $\Lambda_1$ 

$$
-\Delta u_i = f \text{ in } \Omega_i, \quad i = 0, 1,
$$
  
\n
$$
u_1 + \frac{\partial u_1}{\partial n} = 1 \text{ on } \Gamma,
$$
  
\n
$$
u_0 + \frac{\partial u_0}{\partial n} = 1 \text{ on } \partial \Omega
$$
  
\n
$$
[u] = 0 \text{ on } \Lambda_1,
$$
  
\n
$$
\left[\frac{\partial u}{\partial n}\right] = \text{ on } \Lambda_1,
$$

$$
\Lambda_0=\partial\Omega
$$

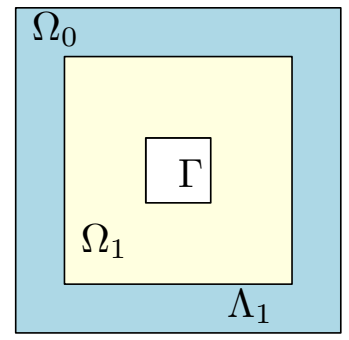

$$
0=a_s(u,v)-l_s(v)
$$

$$
a_s(u,v)=(\nabla u,\nabla v)_{\Omega}+(u,v)_{\partial\Omega}+(u,v)_{\Gamma},
$$

$$
I_{s}(v)=(f,v)_{\Omega}+(1,v)_{\partial\Omega}+(1,v)_{\Gamma}
$$

$$
0 = a_{s}(u, v) - l_{s}(v)
$$
  
\n
$$
a_{s}(u, v) = \sum_{i=0}^{1} [(\nabla u, \nabla v)_{\Omega_{i}}] + (u_{0}, v_{0})_{\partial\Omega} + (u_{1}, v_{1})_{\Gamma},
$$
  
\n
$$
l_{s}(v) = \sum_{i=0}^{1} (f, v)_{\Omega_{i}} + (1, v_{0})_{\partial\Omega} + (1, v_{1})_{\Gamma}.
$$

$$
0 = a_s(u, v) - l_s(v)
$$
  
\n
$$
a_s(u, v) = \sum_{i=0}^{1} [(\nabla u, \nabla v)_{\Omega_i}] + (u_0, v_0)_{\partial \Omega} + (u_1, v_1)_\Gamma,
$$
  
\n
$$
l_s(v) = \sum_{i=0}^{1} (f, v)_{\Omega_i} + (1, v_0)_{\partial \Omega} + (1, v_1)_\Gamma.
$$
  
\n
$$
a_N(u, v) = -(\langle n_1 \cdot \nabla u \rangle, [v])_{\Lambda_1} - ([u_h], \langle n_1 \cdot \nabla v \rangle)_{\Lambda_1} + \frac{\beta}{h}([u], [v])_{\Lambda_1},
$$

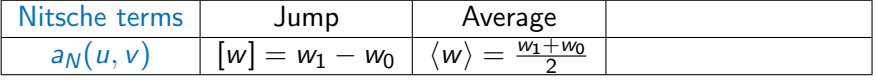

$$
0 = a_s(u, v) - l_s(v)
$$
  
\n
$$
a_s(u, v) = \sum_{i=0}^{1} [(\nabla u, \nabla v)_{\Omega_i}] + (u_0, v_0)_{\partial\Omega} + (u_1, v_1)_\Gamma,
$$
  
\n
$$
l_s(v) = \sum_{i=0}^{1} (f, v)_{\Omega_i} + (1, v_0)_{\partial\Omega} + (1, v_1)_\Gamma.
$$
  
\n
$$
a_N(u, v) = -(\langle n_1 \cdot \nabla u \rangle, [v])_{\Lambda_1} - ([u_h], \langle n_1 \cdot \nabla v \rangle)_{\Lambda_1} + \frac{\beta}{h}([u], [v])_{\Lambda_1},
$$
  
\n
$$
a_O(u, v) = ([\nabla u], [\nabla v])_{\Omega_{h,0} \cap \Omega_1},
$$

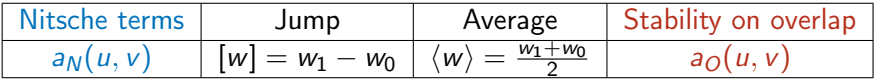